## **rkt Introduction**  $\bullet$

#### **What is rkt?**

Iago López Galeiras, Kinvolk Alban Créquy, Kinvolk

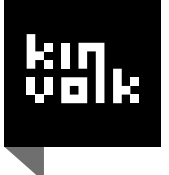

### **About us**

- Living in Berlin
- Kinvolk co-founders
- Worked a lot on rkt and rktlet
- Currently maintainers of rkt and rktlet

```
* github: https://github.com/iaguis
          https://github.com/alban
* twitter: @iaguis
           @albcr
```
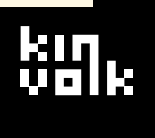

#### **Plan**

- What is rkt?
- How does rkt work? (rkt internals)
- What's new?
- What's missing?

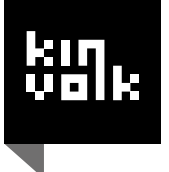

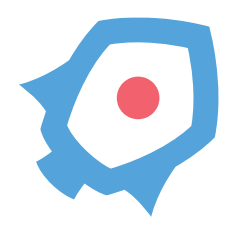

#### a modern, secure, composable container runtime

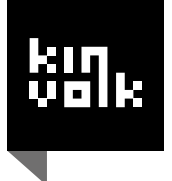

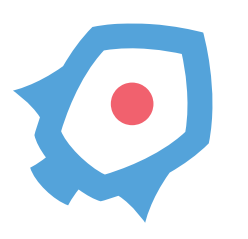

#### an implementation of appc (image format, execution environment)

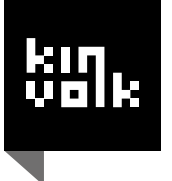

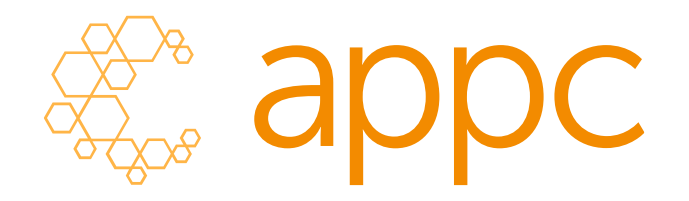

#### a standard application container open specification associated tooling

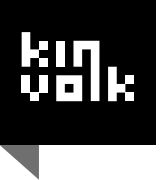

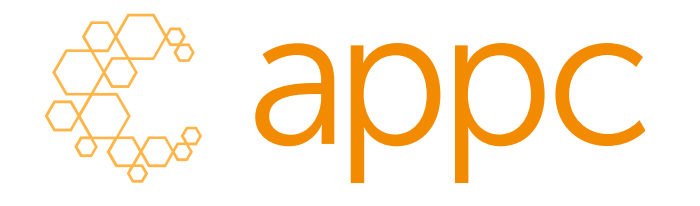

- github.com/appc/spec ("appc spec")
- github.com/appc/acserver
- github.com/appc/docker2aci
- github.com/appe/containernetworking/cni
- github.com/appc/...

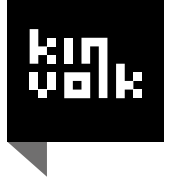

### **appc spec in a nutshell**

- Image Format (ACI)
	- what does an application consist of?
- Image Discovery
	- **how can an image be located?**
- Pods
	- how can applications be grouped and run?
- Executor (runtime)
	- what does the execution environment look like?

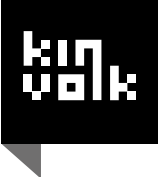

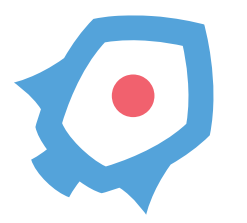

#### simple CLI tool golang + Linux self-contained init system/distro agnostic

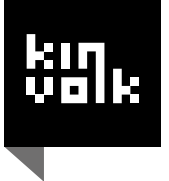

### **simple CLI tool**

#### no (mandatory) daemon apps run directly under spawning process

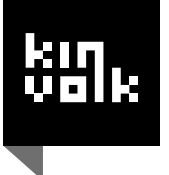

### **simple CLI tool**

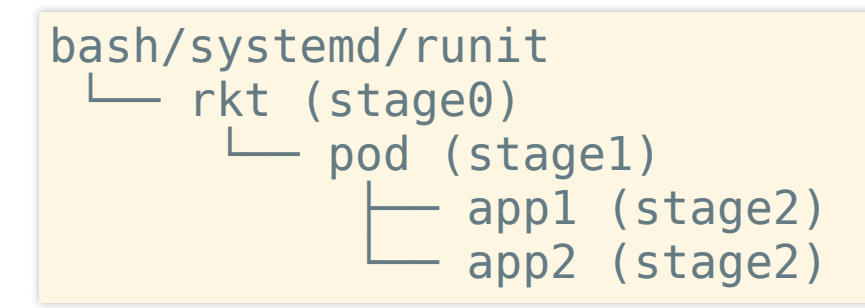

- stage0
	- **First binary (CLI)**
	- **discover, fetch, manage application** images
	- set up pod filesystems
- stage1
	- exec environment for pods
	- **Process lifecycle management**
	- **FICAGOUTCE CONSTRAINTS**
- stage2
	- actual application

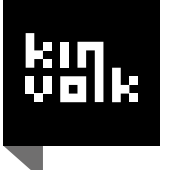

### **stage1 (swappable)**

- default implementation
	- **EXECUTE:** Linux namespaces + cgroups for isolation
	- based on systemd-nspawn + systemd
- kvm implementation
	- **hardware virtualization for isolation**
	- based on qemu + systemd
- $\cdot$  fly
	- no isolation
	- just a chroot
- others

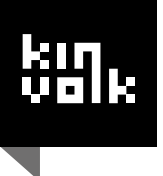

### **rkt: recent developments**

- Share host IPC namespace
- Fixes to make rktlet possible
	- Bugfixes, especially within the rkt experiments
	- **Integration between RKT\_EXPERIMENT\_ATTACH and** k8s
- Switched default kvm flavor from lkvm to qemu
- Bugfixes

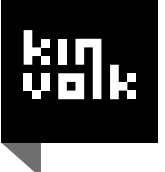

### **rkt: recent developments (2)**

• rkt documentation

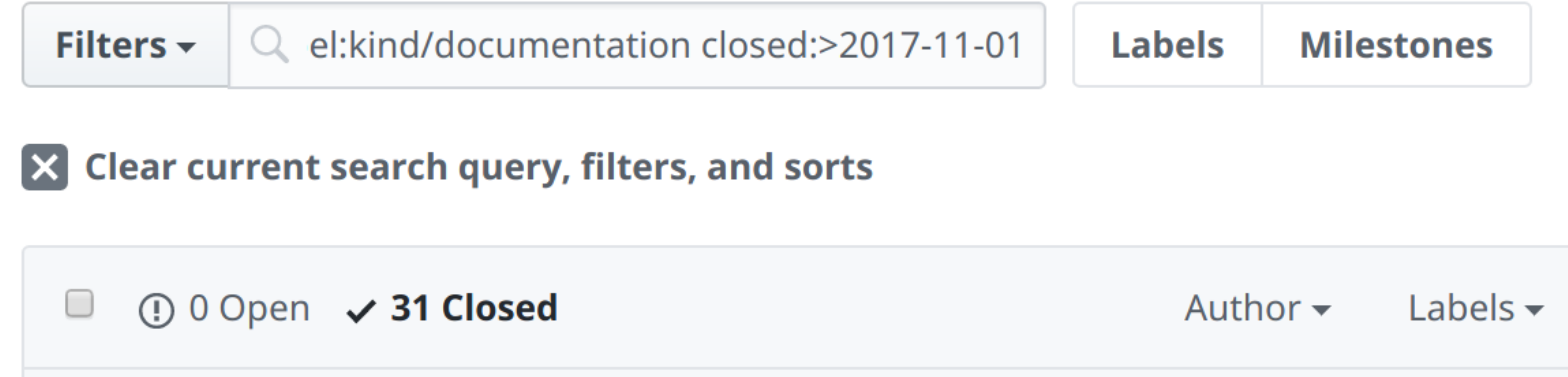

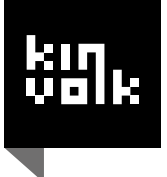

### **rkt: what's missing?**

- Update CNI version to 0.6.0
- Stabilize rkt experiments and remove RKT\_EXPERIMENT\_\* env variables
- Experiment with using runc to set up stage2 runtime
- Possible native OCI support
- General bugfixing :)

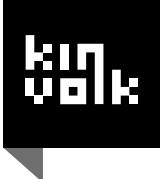

## **Demo rktlet k8s cluster on kube-spawn**

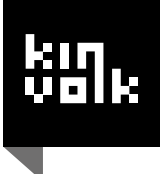

# **Thank You! Questions?**

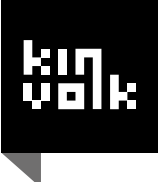